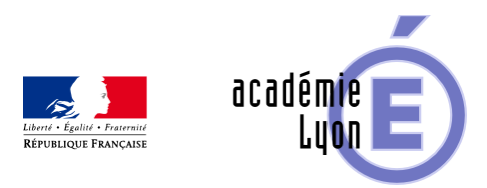

## **Cycle 3 - Proportionnalité - Diaporama**

- Enseigner - Cycle 4 - Séance Pédagogique -

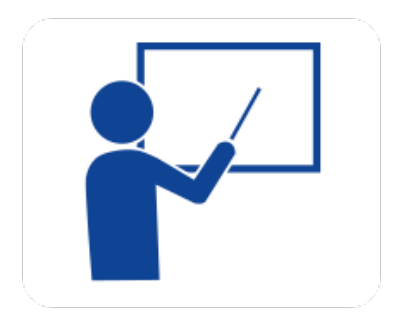

Date de mise en ligne : samedi 4 octobre 2008

**Copyright © Mathématiques - Académie de Lyon - Tous droits réservés**

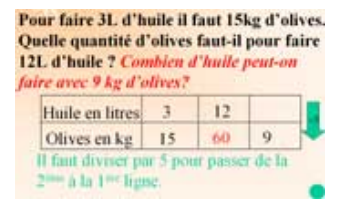

## **proportionnalite.jpg**

**– Objectif** : Remplir et compléter un tableau de proportionnalité

**– Thème(s) et sous-thème(s)** : Proportionnalité

**– Niveau** : Sixième

**– Logiciel utilisé** : pour la lecture : visionneuse Powerpoint ou OpenOffice (légères dégradations), pour la modification Powerpoint ou OpenOfiice

**– Intérêt de l'utilisation de l'ordinateur** : facilite le débat en classe entière pour mettre en place l'outil tableau de proportionnalité dans la résolution des problèmes.

**– Durée** : jusqu'à 15 minutes, puis séance d'exercices un peu plus longue avec le diaporama comme aide.

**– Cadre d'utilisation** : en classe entière avec un système de vidéoprojection ou une télévision.

**– Auteur** : Martine Pieaud-Martin et Mireille Buonanno (collège Jean Jaurès Villeurbanne, groupe UPO)

**– Déroulement de la séquence** : Par un dialogue professeur élèves le diaporama permet de découvrir l'utilisation du tableau de proportionnalité, la façon de le compléter pour répondre aux questions d'un problème en utilisant exclusivement le coefficient de proportionnalité.

## **– Fichiers**

Diaporama :

https://maths.enseigne.ac-lyon.fr/spip/local/cache-vignettes/L64xH64/ppt-dffae.svg **6\_proportionnalite.ppt**

[Fiche élève au format Word :](https://maths.enseigne.ac-lyon.fr/spip/IMG/ppt/6_proportionnalite.ppt)

https://maths.enseigne.ac-lyon.fr/spip/local/cache-vignettes/L64xH64/doc-d03fe.svg **6\_proportionnalite\_e leve.doc**

[Téléchargement de tous les fichiers compressés](https://maths.enseigne.ac-lyon.fr/spip/IMG/doc/6_proportionnalite_eleve.doc)

https://maths.enseigne.ac-lyon.fr/spip/local/cache-vignettes/L64xH64/zip-f045b.svg **proportionnalite.zip**